# **Asset Accounting Configuration in SAP ERP: A Step-by-Step Guide to Effective Asset Management**

Are you struggling with managing your organization's assets efficiently? Are you looking for a comprehensive solution to streamline your asset accounting processes? Look no further! In this article, we will walk you through the configuration process in SAP ERP for effective asset accounting management.

### **to Asset Accounting in SAP ERP**

Asset accounting plays a vital role in every organization's financial management. It ensures accurate recording, tracking, and reporting of all the company's fixed assets throughout their lifecycle. SAP ERP provides a robust module specifically designed for asset accounting, enabling businesses to manage their assets effectively.

Configuring asset accounting in SAP ERP allows businesses to define the necessary structures, settings, and processes required to accurately track and manage their assets. Whether you need to manage buildings, machinery, vehicles, or any other asset, SAP ERP provides a standardized solution to meet your specific requirements.

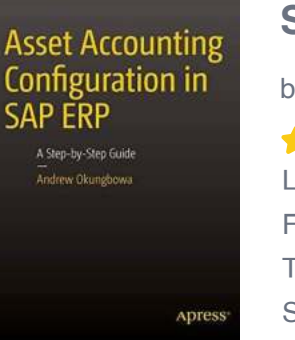

### **[Asset Accounting Configuration in SAP ERP: A](http://dl.neutronbyte.com/pdf-file/Wa18oYTP/e/wjkK/OPMw/RoVbr/Asset-Accounting-Configuration-in-SAP-ERP-A-Step-by-Step-Guide.pdf) Step-by-Step Guide**

by Andrew Okungbowa (1st ed. Edition, Kindle Edition)

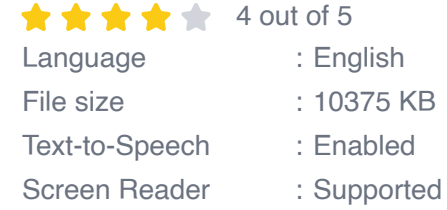

Enhanced typesetting : Enabled Print length : 350 pages

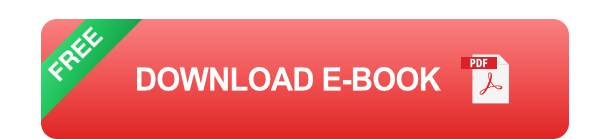

### **The Importance of Asset Accounting Configuration**

Proper configuration of asset accounting in SAP ERP is crucial for maintaining accurate financial records and ensuring compliance with accounting standards. It allows organizations to:

- Track and manage assets at individual and group levels  $\overline{\phantom{a}}$
- Facilitate depreciation calculations and postings n.
- Generate detailed reports on asset values, depreciation, and other financial  $\blacksquare$ information
- Integrate asset accounting with other financial modules for comprehensive  $\mathcal{L}_{\mathcal{A}}$ financial management
- Facilitate asset transfers and retirements

### **Step-by-Step Configuration Process**

Configuring asset accounting in SAP ERP involves several important steps. Let's take a closer look at each of them:

### **Step 1: Define Chart of Depreciation**

A chart of depreciation determines the depreciation areas, calculation methods, and other parameters for different groups of assets in your organization. SAP ERP provides a predefined chart of depreciation, but you can customize it according to your specific needs. Define the necessary depreciation areas,

indicators, and other settings to meet your reporting and management requirements.

#### **Step 2: Define Depreciation Areas**

Depreciation areas represent different dimensions for calculating depreciation, such as book value, tax value, or parallel accounting. Define the required depreciation areas based on your organizational and legal requirements.

#### **Step 3: Define Asset Classes**

Asset classes help categorize assets based on their common characteristics, such as asset type, acquisition method, and useful life. Define asset classes that align with your organization's asset management needs and financial reporting requirements.

#### **Step 4: Define Screen Layout Rules**

Screen layout rules determine the data entry fields and their display behavior while creating or maintaining assets. Define rules that enforce data consistency and capture the necessary details for effective asset tracking and reporting.

#### **Step 5: Assign Asset Classes to Depreciation Areas**

Map asset classes to depreciation areas to define the depreciation calculation rules and methods for each asset class.

#### **Step 6: Define Number Ranges for Assets**

Number ranges ensure unique identification of each asset within your organization. Define the number ranges for each asset class to avoid duplicates and maintain accurate records.

#### **Step 7: Specify General Ledger (G/L) Accounts for Asset Posting**

Define the G/L accounts to which the system should post accounting entries for various asset transactions, such as acquisitions, retirements, or depreciation postings. This ensures accurate financial reporting and integration with other financial modules.

#### **Step 8: Specify Depreciation Keys**

Depreciation keys define the calculation methods and rules for different depreciation areas. Specify the depreciation key for each depreciation area to ensure accurate and consistent depreciation calculations.

#### **Step 9: Configure Document Types and Number Ranges**

Document types and number ranges control the generation and assignment of document numbers for asset accounting transactions. Configure the document types and number ranges to maintain proper document control and traceability.

#### **Step 10: Set Up Asset History Sheet**

Asset history sheet provides a comprehensive overview of asset values, depreciation, and other financial information. Configure the asset history sheet layout and selection criteria to generate meaningful reports for decision-making purposes.

Configuring asset accounting in SAP ERP is a crucial step for businesses looking to effectively manage their assets and maintain accurate financial records. By following the step-by-step configuration process outlined in this article,

organizations can ensure compliance with accounting standards, streamline asset management processes, and generate meaningful reports to support strategic decision-making.

Don't let inefficient asset accounting practices hold your business back. Take advantage of SAP ERP's robust asset accounting module and configure it to meet your specific requirements. Start your journey towards effective asset management today!

**Asset Accounting** Configuration in SAP ERP A Step-by-Step Guide —<br>Andrew Okungbowa Apress

### **[Asset Accounting Configuration in SAP ERP: A](http://dl.neutronbyte.com/pdf-file/Wa18oYTP/e/wjkK/OPMw/RoVbr/Asset-Accounting-Configuration-in-SAP-ERP-A-Step-by-Step-Guide.pdf) Step-by-Step Guide**

by Andrew Okungbowa (1st ed. Edition, Kindle Edition)

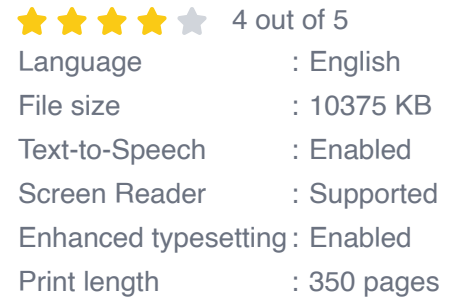

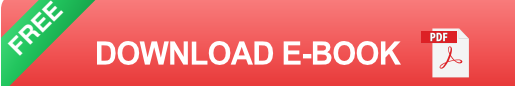

In this book, noted expert Andrew Okungbowa explains SAP Asset Accounting (FI-AA) in SAP-ERP, including its associated business benefits, and guides you through the considerable complexities of SAP-ERP configuration. Using FI-AA for fixed asset management enables you to manage assets in multinational companies across a broad range of industries and produce reports to meet various needs in line with legal requirements. Configuring SAP-ERP can be a daunting exercise, however, and there are few resources that address these issues.

### Asset Accounting Configuration in SAP ERP

fills that resource gap by covering the major aspects of SAP FI-AA for anyone with SAP experience and the basic accounting knowledge and bookkeeping skills necessary to apply configuration. It provides configuration explanations in the simplest forms possible and provides step-by-step guidance with illustrations and practical examples.

#### What You'll Learn<

- In-depth coverage of FI-AA syllabus ú.
- How to configure FI-AA accounting in SAP a.
- How to integrate FI-AA accounting with other SAP modules  $\blacksquare$
- How to explain the functionalities of SAP FI-AA  $\blacksquare$
- Knowledge gained from real-world practical examples and case studies  $\blacksquare$

#### Who This Book Is For

The key target audience for this book includes SAP consultants, developers, accountants, support organizations and beginners. It is also a resourceful learning manual for universities and institutions whose curricula covers SAP-ERP Asset Accounting.

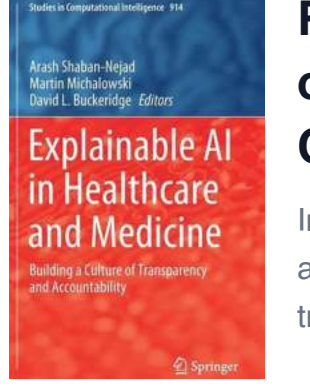

## **[Revolutionizing the Future: Building a Culture](https://bookshelfspot.com/Revolutionizing%20the%20Future%20Building%20a%20Culture%20of%20Transparency%20and%20Accountability%20in%20Computational%20Studies.pdf) of Transparency and Accountability in Computational Studies**

In the rapidly advancing field of computational studies, transparency and accountability have emerged as crucial factors for fostering innovation, trust, and ethical...

### **[Cultural Evolution In The Digital Age](https://bookshelfspot.com/.pdf?k=RUhjM1BFNnF0QTFFY1JxcG02YUlwazgzNVowQlE5eUcwSG9NUkZiWFdOQy9sZHN0dXBwTUtvSjlJc3FWNlRDTg==:f4)**

cultural evolution in the digital age ALBERTO ACERS

The Global Impact of Digitalization on Cultural Evolution The advent of digital technology has brought about significant transformations in our society, fundamentally...

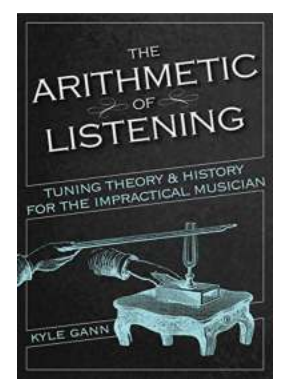

## **[Tuning Theory And History For The Impractical](https://bookshelfspot.com/Tuning%20Theory%20And%20History%20For%20The%20Impractical%20Musician.pdf) Musician**

Welcome to a comprehensive guide on tuning theory and history for the impractical musician. Whether you are a beginner or an experienced musician,...

The IBA Rules on the Taking of Evidence in International Arbitration A GUIDE PETER ASHFORD

## **[The IBA Rules On The Taking Of Evidence In](https://bookshelfspot.com/The%20IBA%20Rules%20On%20The%20Taking%20Of%20Evidence%20In%20International%20Arbitration%20A%20Comprehensive%20Guide%20to%20Enhancing%20Efficiency%20and%20Fairness.pdf) International Arbitration: A Comprehensive Guide to Enhancing Efficiency and Fairness**

International arbitration has become an increasingly popular method of resolving disputes between parties from different jurisdictions. One of the critical aspects of any...

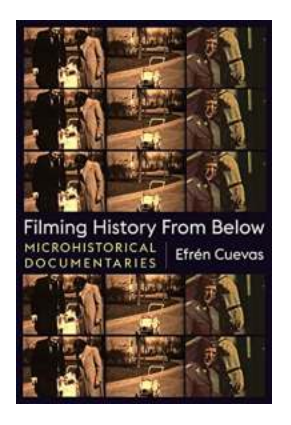

## **Unveiling the Untold: Filming History From [Below Through Microhistorical Documentaries](https://bookshelfspot.com/Unveiling%20the%20Untold%20Filming%20History%20From%20Below%20Through%20Microhistorical%20Documentaries%20Nonfictions.pdf) Nonfictions**

Have you ever wondered what lies beyond the grand narratives of history books? What untold stories, hidden struggles, and extraordinary lives have been overlooked or...

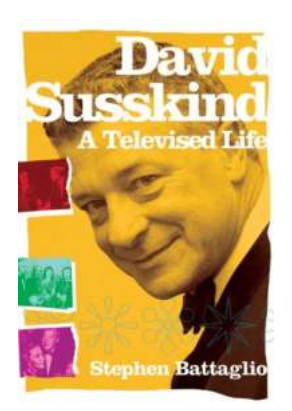

## **[David Susskind Televised Life: A Pioneer in](https://bookshelfspot.com/David%20Susskind%20Televised%20Life%20A%20Pioneer%20in%20Broadcasting.pdf) Broadcasting**

David Susskind was a trailblazer in the world of television and broadcasting. His groundbreaking work and unique approach to programming reshaped the industry and left a...

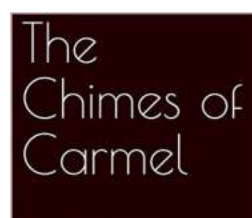

## **[The Chimes Of Carmel David Cope: A](https://bookshelfspot.com/The%20Chimes%20Of%20Carmel%20David%20Cope%20A%20Melodious%20Journey%20through%20Time.pdf) Melodious Journey through Time**

When it comes to capturing the essence of a location through music, few have done it as beautifully as David Cope with his composition, "The Chimes Of Carmel." Inspired by...

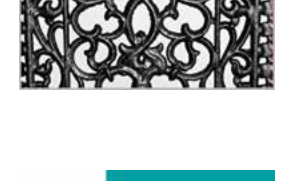

CrunchTime

## **[Emanuel Crunchtime For Corporations And](https://bookshelfspot.com/Emanuel%20Crunchtime%20For%20Corporations%20And%20Other%20Business%20Entities%20Emanuel.pdf) Other Business Entities Emanuel**

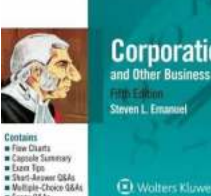

emanuel

**Corporations** 

Are you in need of a reliable study guide to improve your understanding of corporations and other business entities? Look no further than Emanuel Crunchtime!...

asset accounting configuration in sap erp a step-by-step guide pdf

asset accounting configuration in sap erp a step-by-step guide andrew okungbowa